# Mining and Processing Biomedical Data

Dr. rer. nat. Krisztian Buza adiunkt naukowy Faculty of Mathematics, Informatics and Mechanics University of Warsaw, Poland chrisbuza@yahoo.com

#### Introduction to Classification

• Classification is the common denominator of various recognition tasks

• Which children are likely to start smoking later, after they have grown up?

- Which children are likely to start smoking later, after they have grown up?
- Assume that none of the children is smoking at the age of 10 years
- We ask them some questions at the age of 10
	- Do you have brothers or sister?
	- Do you have an older brother?

– …

- Does anyone smoke in the family?
- After 10 years: we ask them if they started smoking

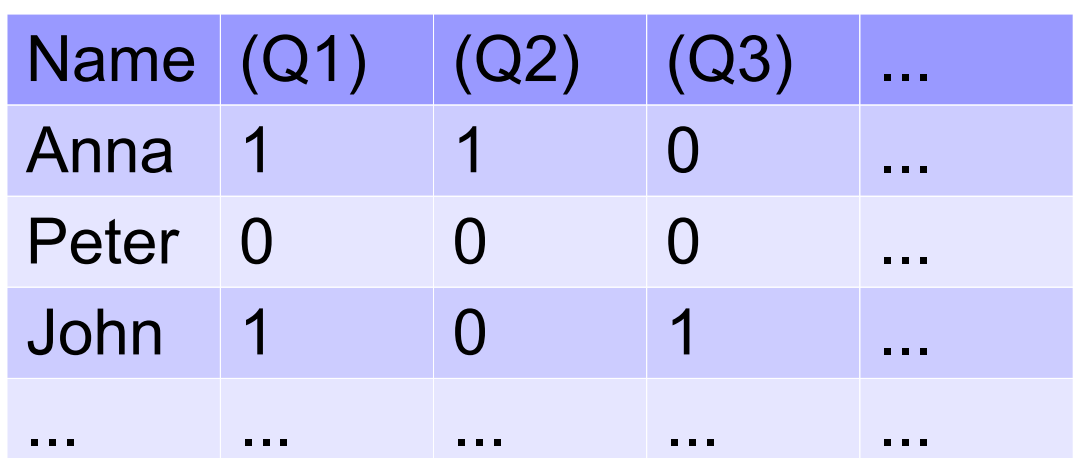

Data: answers to the original questions that were asked at the age of 10

#### Questions:

(Q1) – Do you have brothers or sisters? (Q2) – Do you have an older brother? (Q3) – Does anyone smoke in the family?

Answers are coded by 0 and 1,  $1 = yes, 0 = no$ 

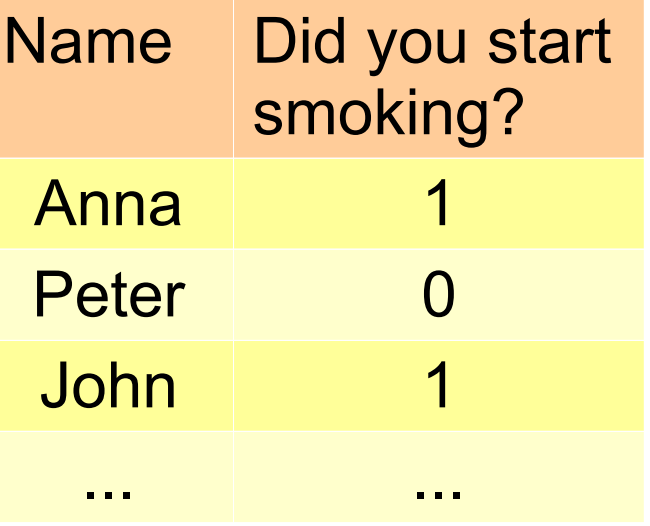

Question that is asked 10 years after the obtaining the original data

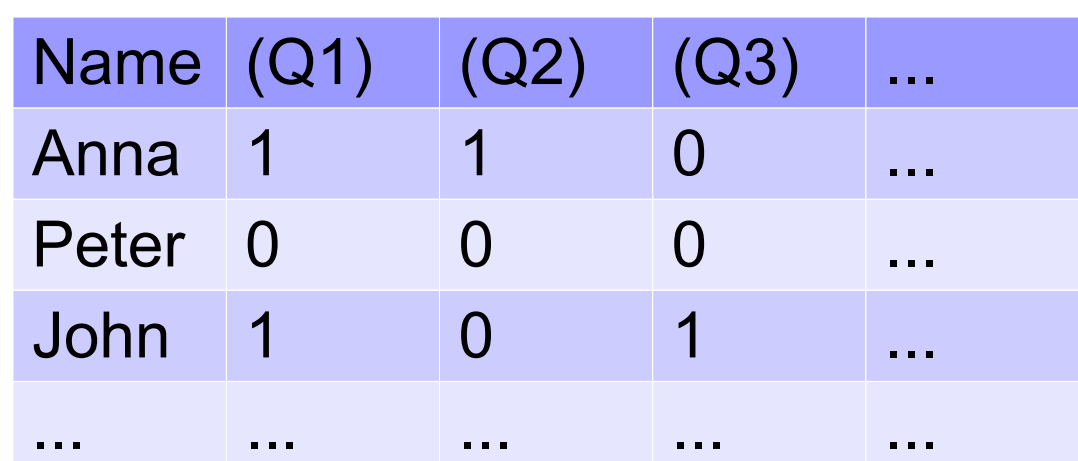

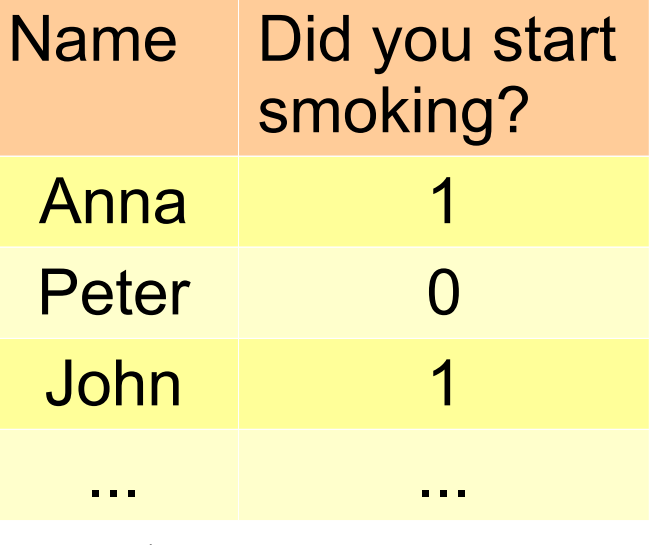

We construct a model, called classifier, that is able to predict, based on the answers to the original questions, who is likely to start smoking **Classifier** 

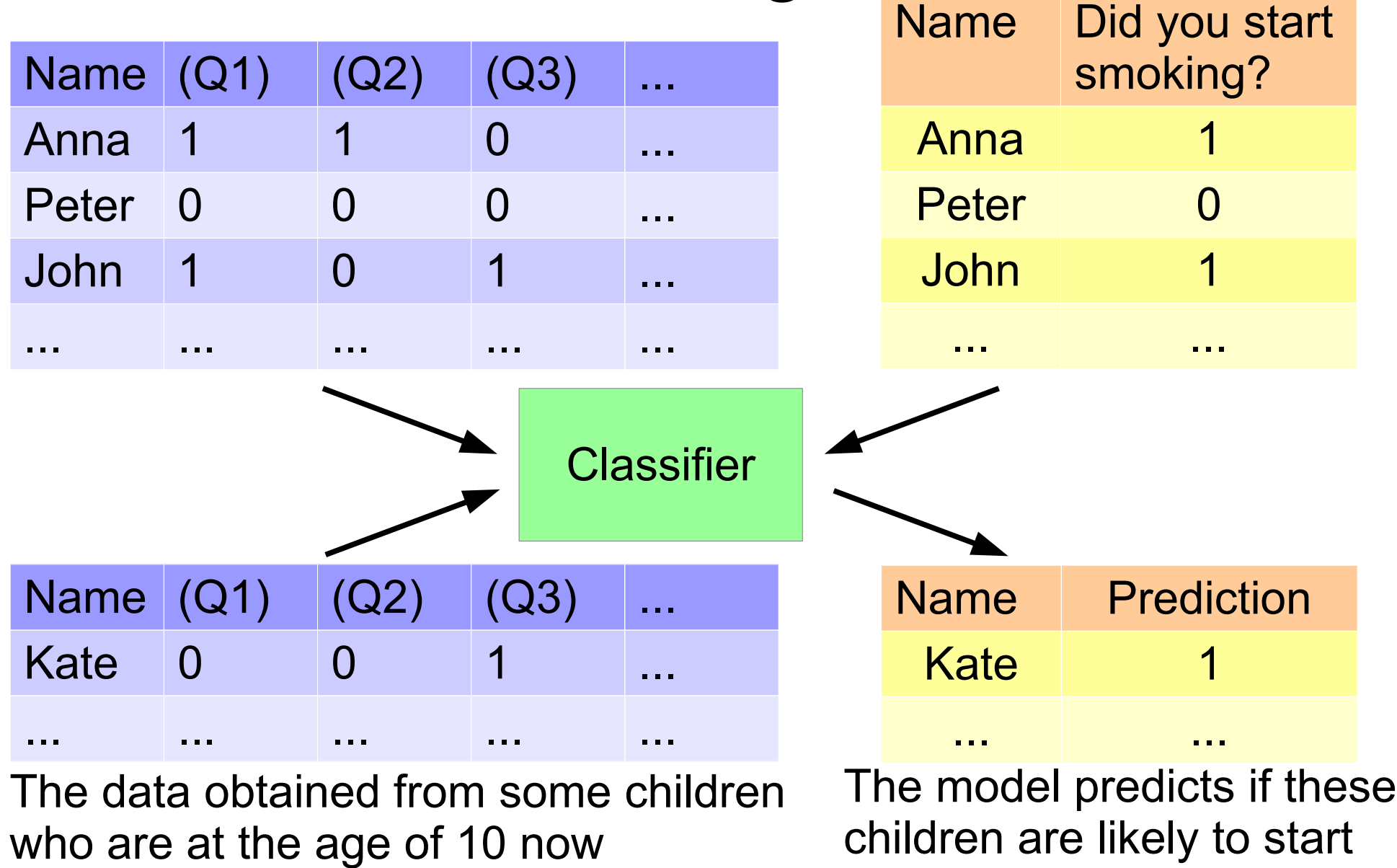

smoking

# Classification

- Classes: groups of instances (persons, objects, etc.); these groups are defined a priori, for example:
	- the group denoted by 1 is the group of children who start smoking,
	- the group denoted by 0 is the group of children who do not start smoking.
- Aim of classification:
	- understanding the data
	- predictions

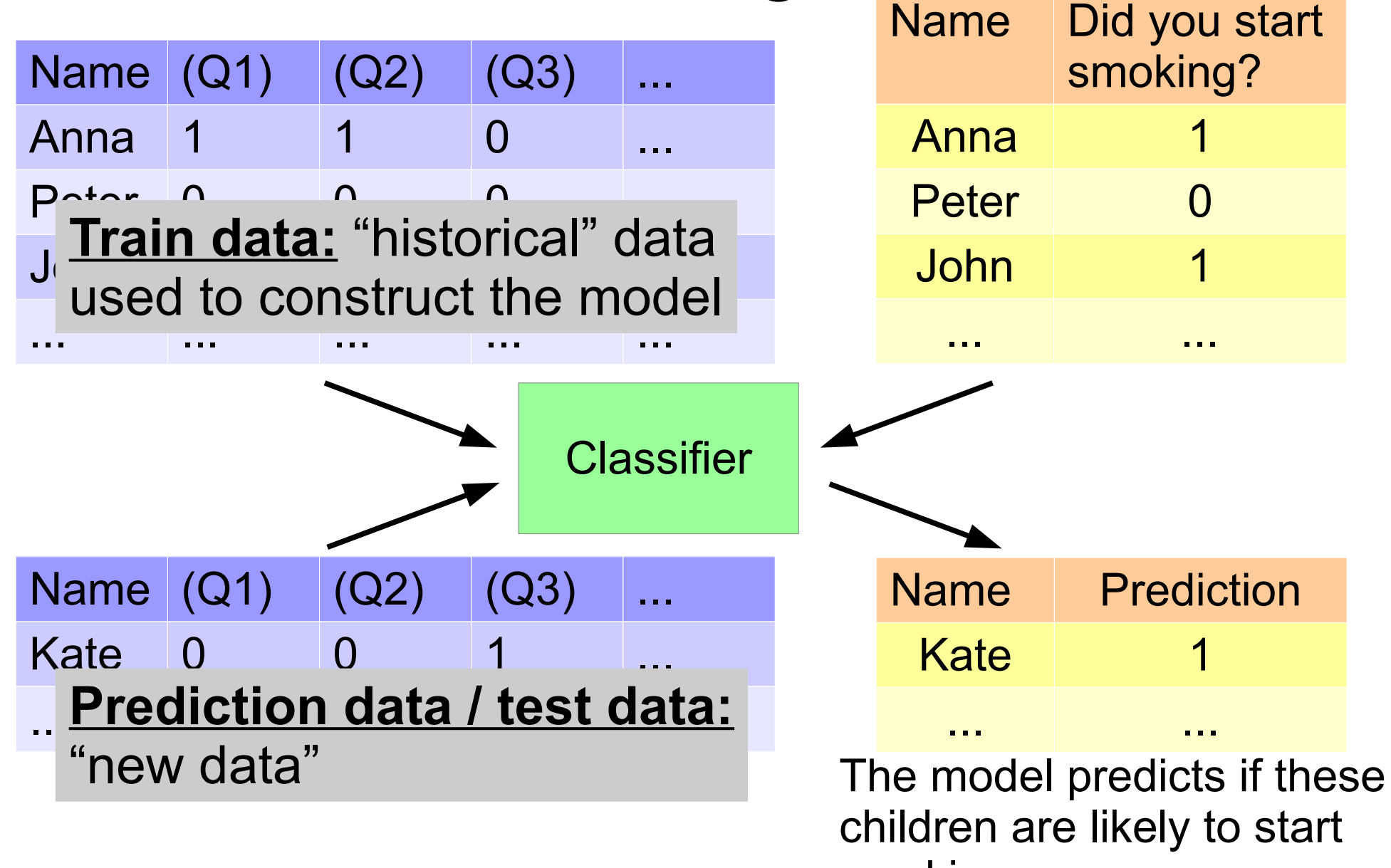

smoking

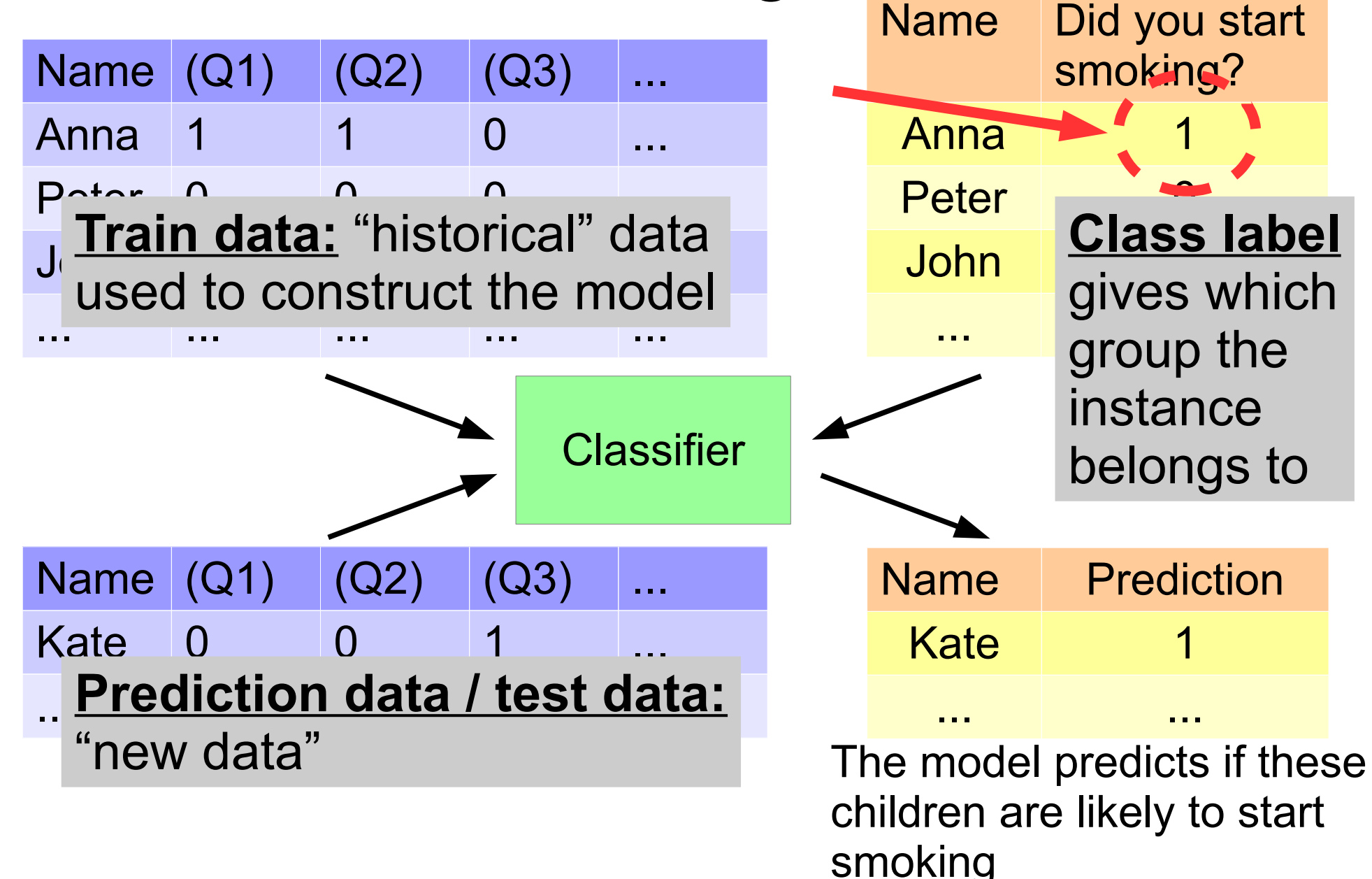

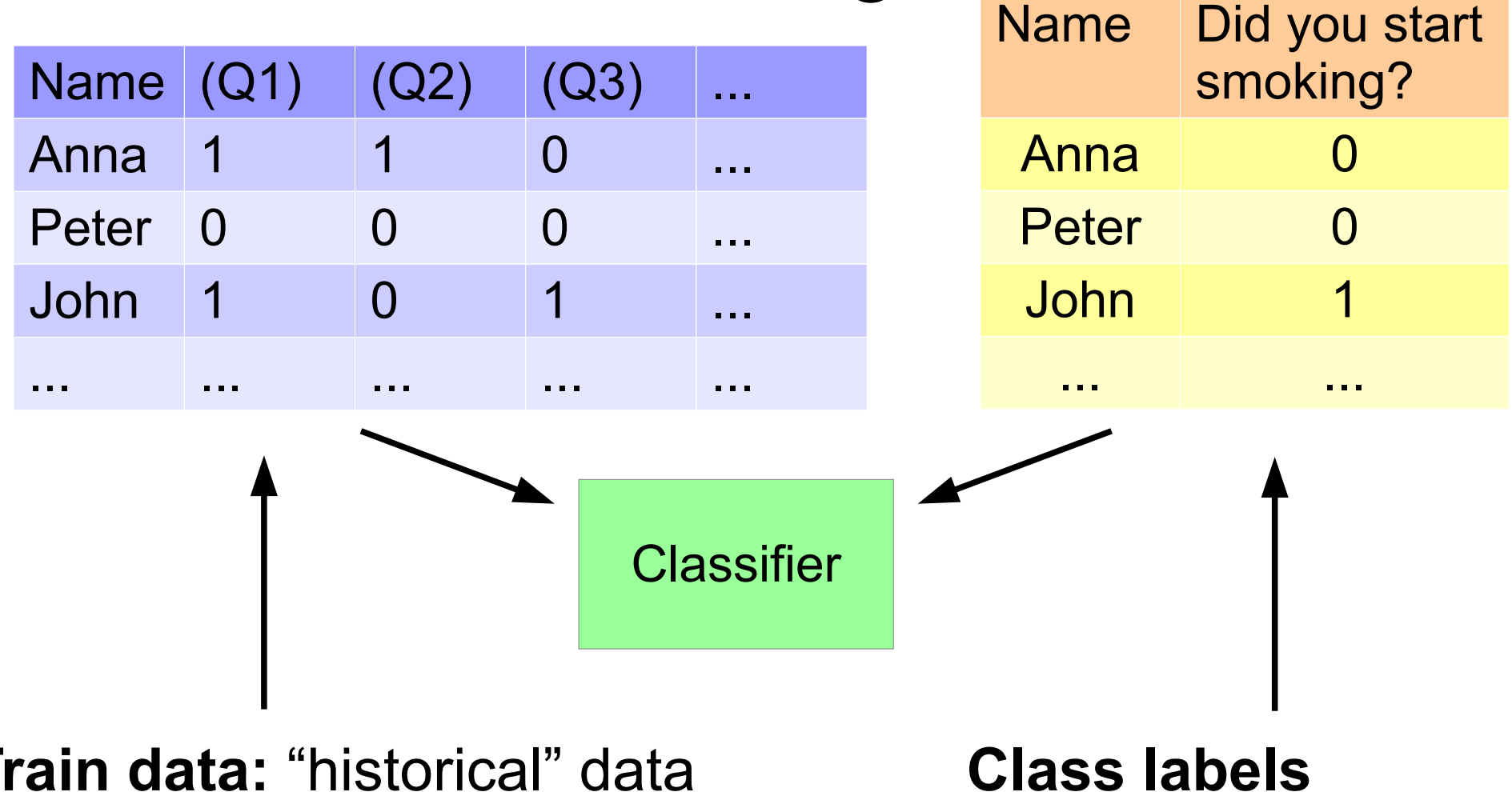

**Train data:** "historical" data used to construct the model

## Decision Tree and Nearest Neighbor

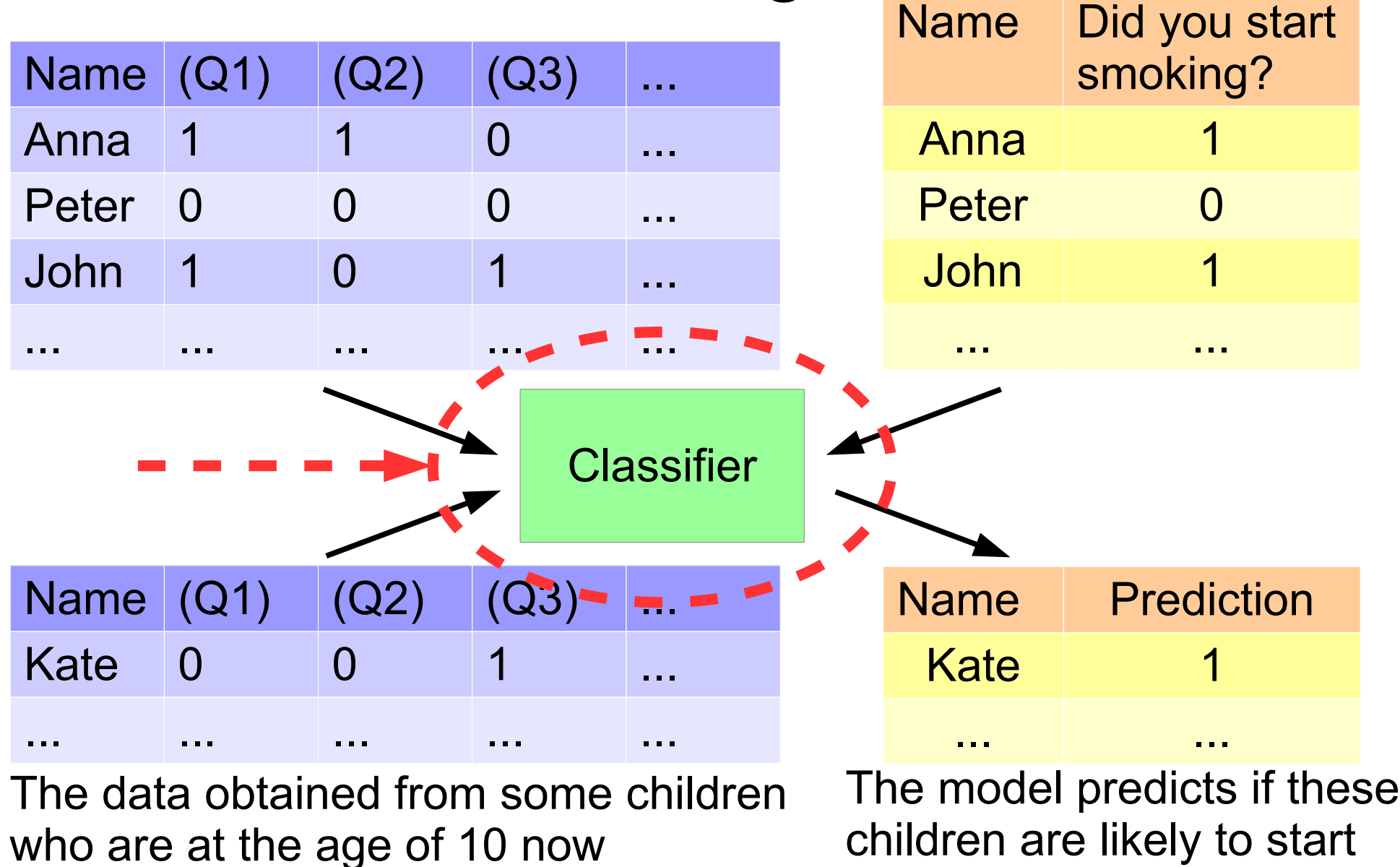

smoking

# **Classifiers**

- Neural Networks
- Support Vector Machines (SVMs)
- Hidden Markov Models (HMMs)
- Rule-based classifiers
- Decision Trees
- Nearest Neighbor

#### Illustrative example: Decision Tree

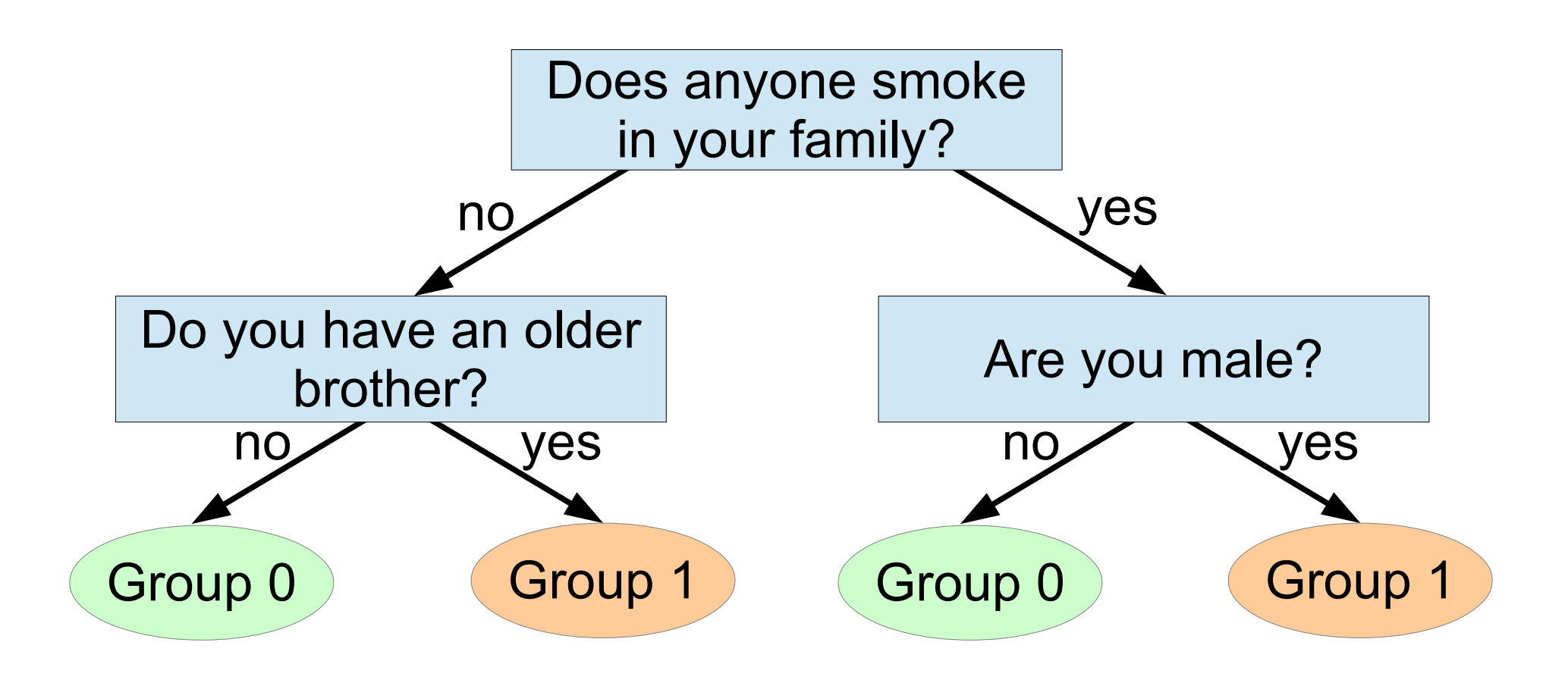

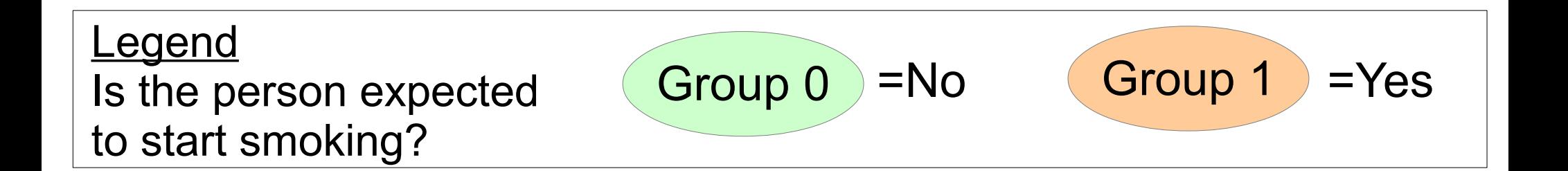

#### New instance to be classified

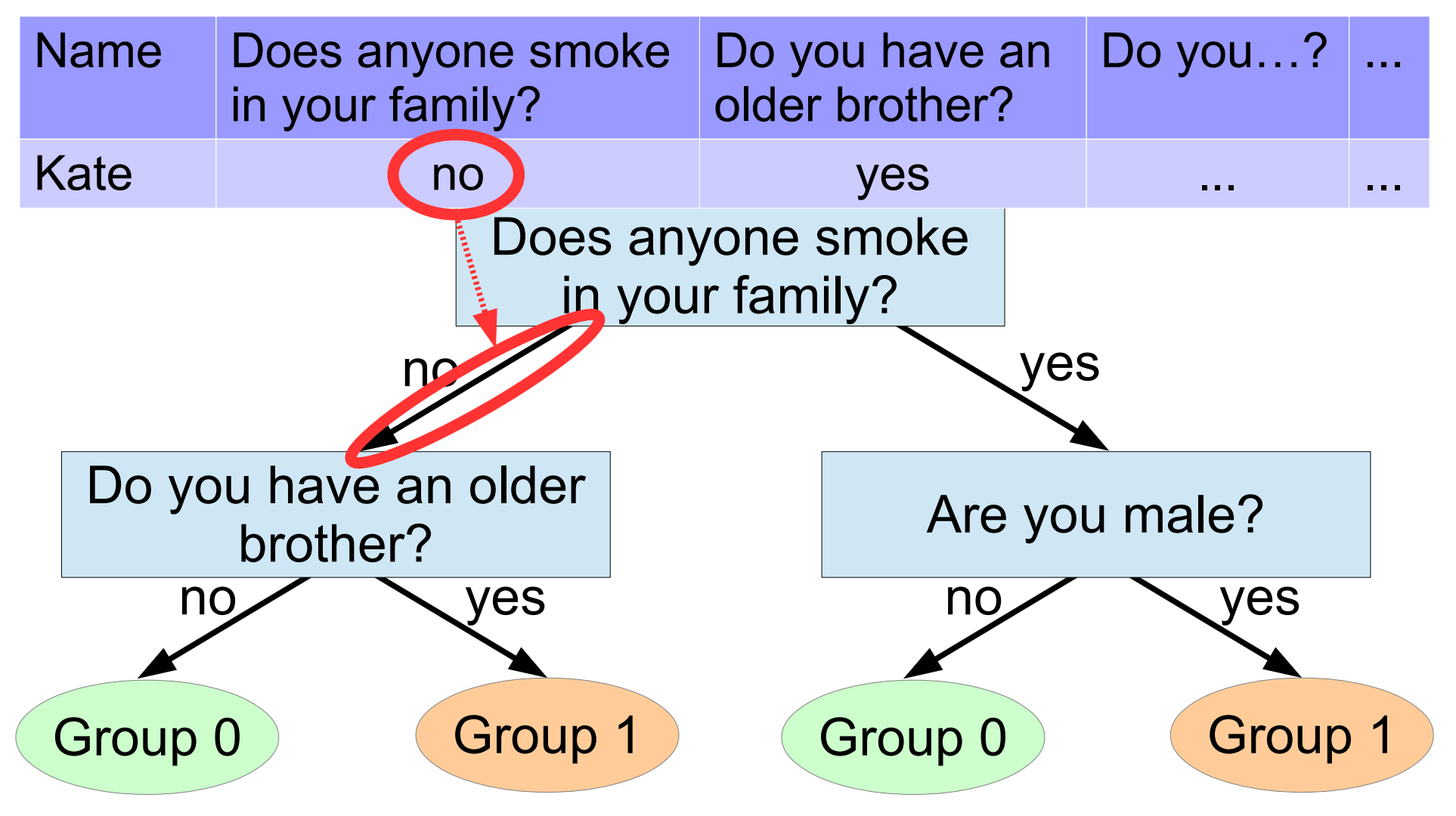

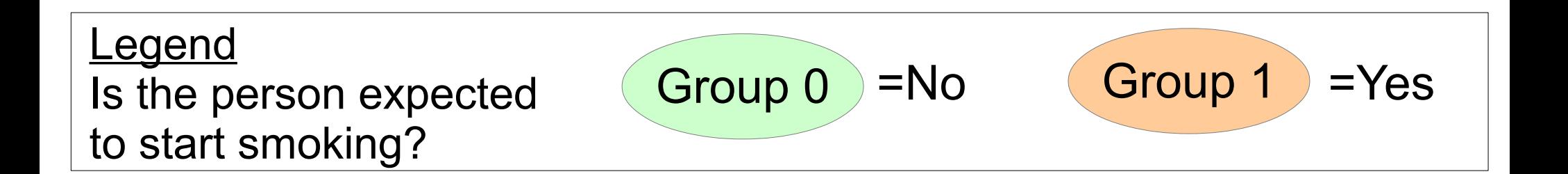

#### New instance to be classified

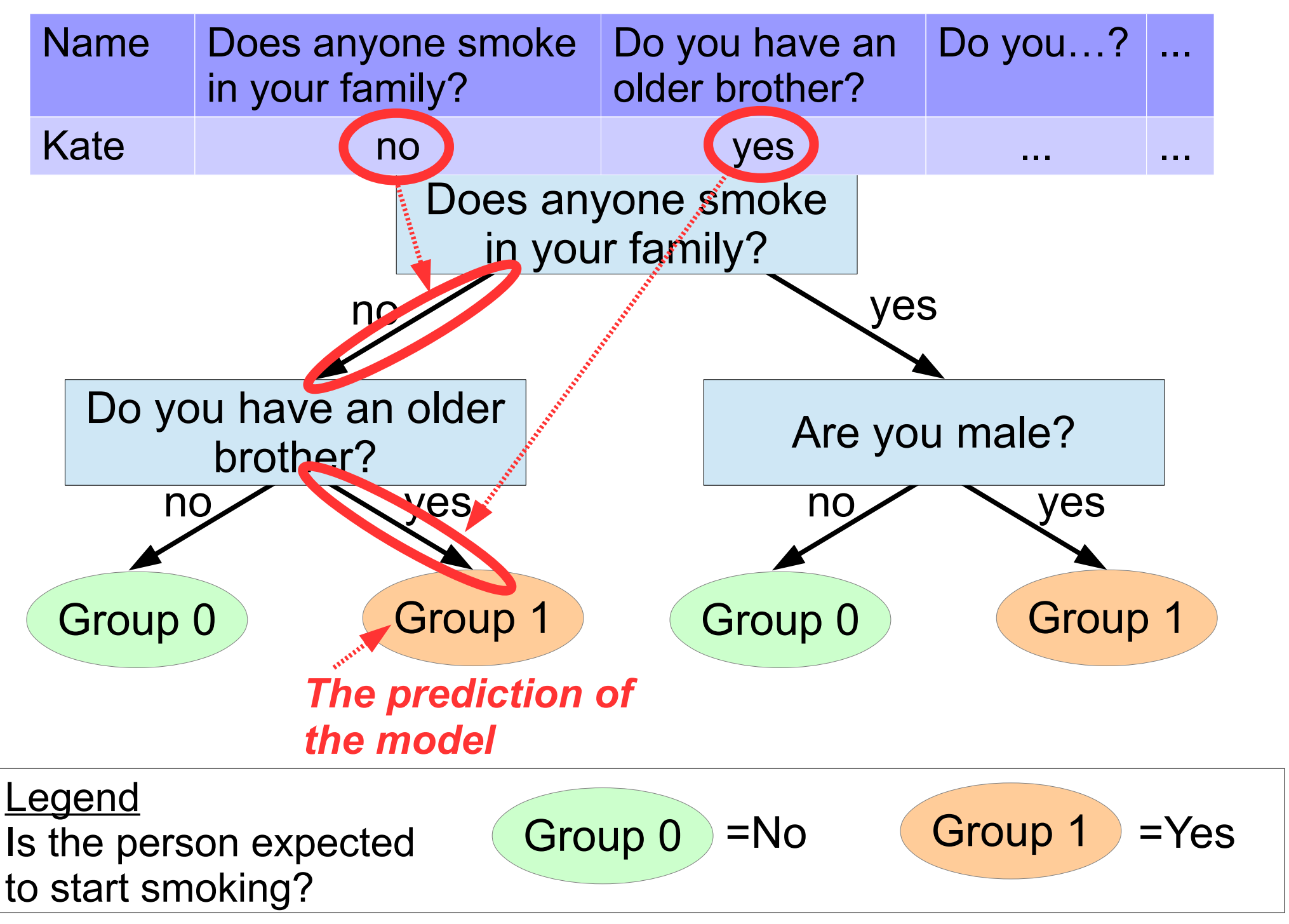

# **Classifiers**

- Neural Networks
- Support Vector Machines (SVMs)
- Hidden Markov Models (HMMs)
- Rule-based classifiers
- Decision Trees

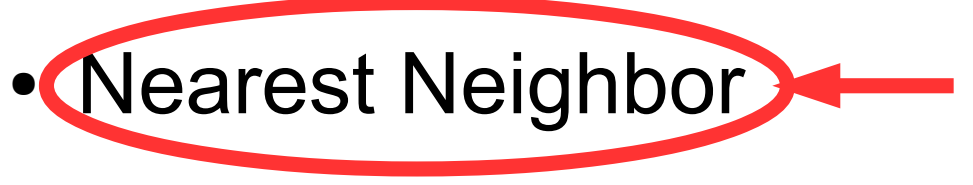

#### Illustrative example: risk factors of smoking – classification via nearest neighbor

Train data

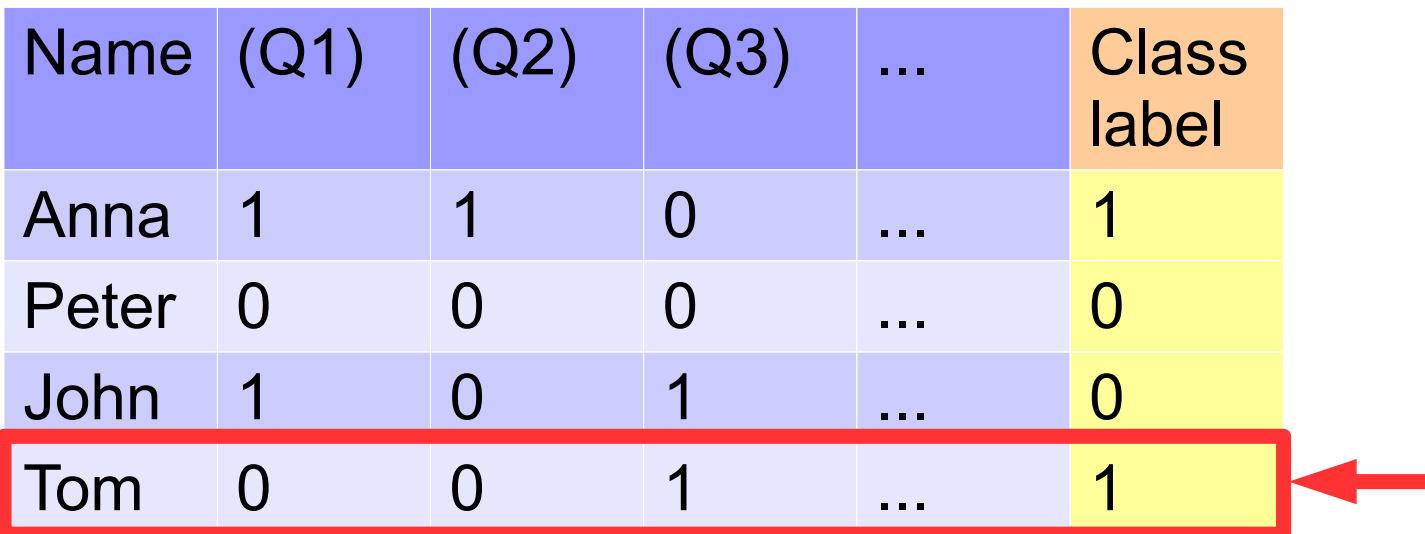

Name (Q1) (Q2) (Q3) ... Kate 0 0 1 Instance to be classified

The most similar instance ("Tom") has the class label "1"  $\rightarrow$  the prediction of the model is "1"

Name Prediction Kate 1

# Nearest Neighbor Classification of Vector Data (Example)

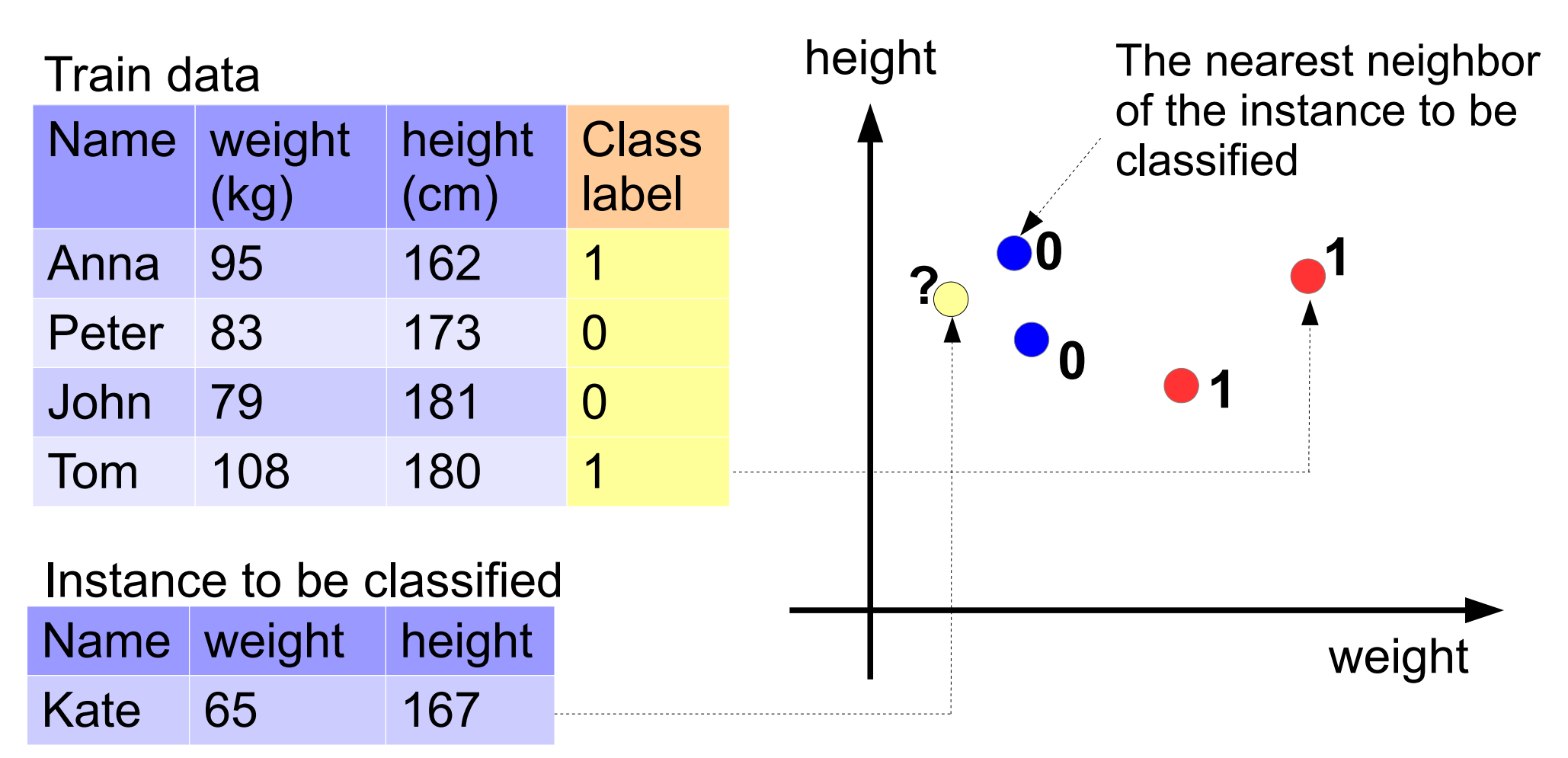

Instances belonging to class 0 and 1 are denoted by blue and red circles respectively. The yellow circle denotes the instance to be classified.

# Nearest Neighbor Classification of Vector Data (Example)

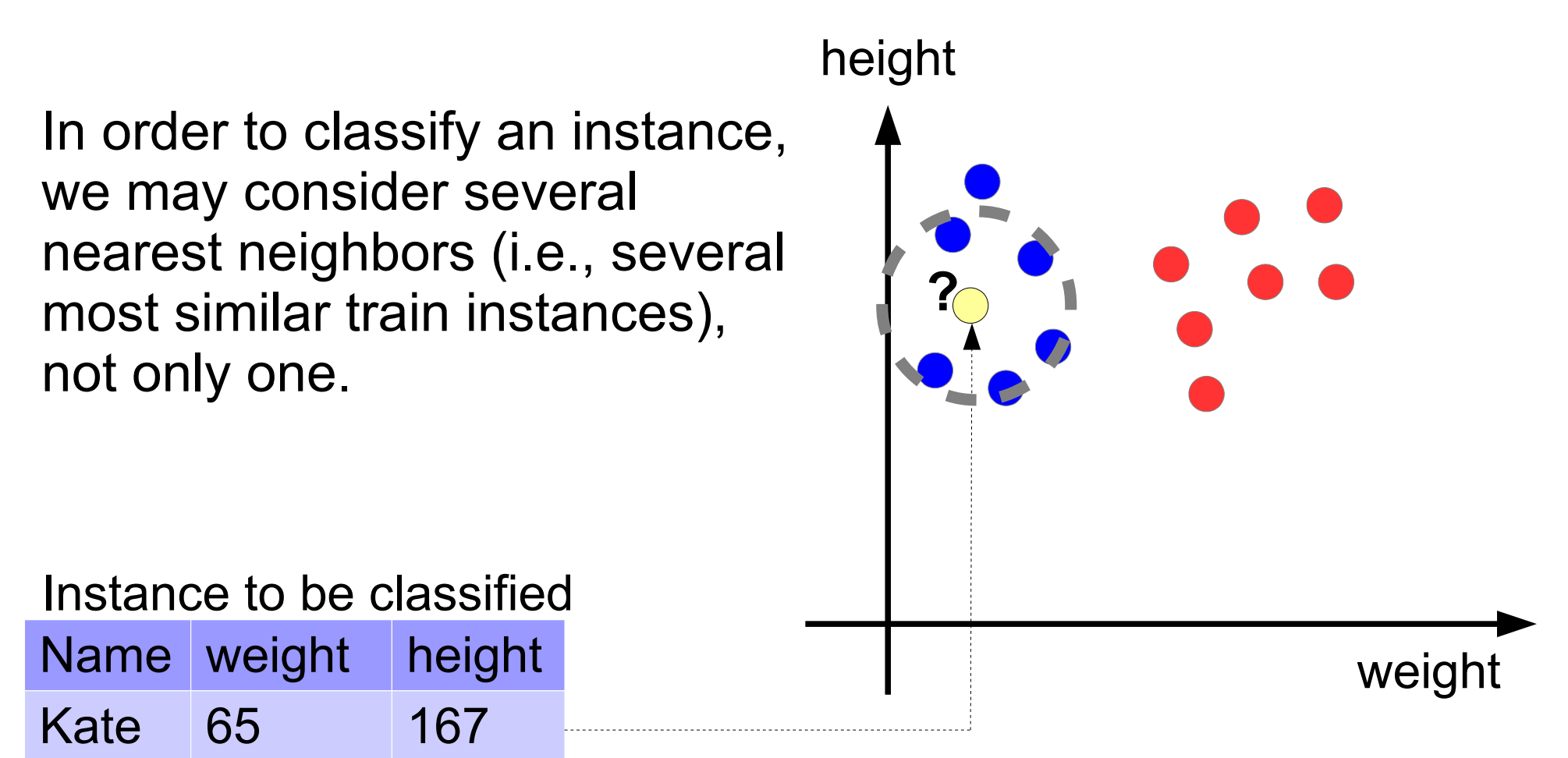

Instances belonging to class 0 and 1 are denoted by blue and red circles respectively. The yellow circle denotes the instance to be classified.